# *LỜI NÓI ĐẦU*

*Chào các em!*

*Thầy đã kỳ công biên soạn hết sức công phu để có được bộ tài liệu này, hi vọng nó sẽ giúp các em ôn tập tốt hơn cho kỳ thi sắp tới. Đây không phải là cách làm chính thống, tuy nhiên với những dạng đặc trưng dưới đây, cách làm này có thể thay thế cho cách làm chính thống. Vì yêu cầu khi làm trắc nghiệm là phải biết cách làm, chọn đáp án đúng với câu hỏi và nhanh nhất có thể. Nên linh hoạt xem cách nào đáp ứng mục đích trên, ta sẽ làm cách đó.*

## **CÁC DẠNG TRONG CHƯƠNG 1**

**Chủ đề 1: Sự đồng biến, nghịch biến của hàm số**

 $\left(\frac{L}{dx}$ (F(X,M)<sub> $x=$ [1</sub>] d (F(X,M)  $dx'$   $(x, y, \ldots)$ <sub> $|x=$ </sub> hoặc **MODE 7**)

## **Dạng 1: Tìm khoảng đồng biến, nghịch biến của hàm số:**

<u>Ví dụ</u>: Hàm số  $y = x^2 \cdot e^x$  nghịch biến trên khoảng:

A. (-∞;-2) **B.** (-2;0) C. (-2;1) D. (-∞;0) *Bước 1:* Bấm  $\frac{d}{dx} (X^2 \cdot e^x)|_{x=1}$ 2  $\lambda$ x d  $(x^2 \cdot e^x)$  $dx$ <sup>''''''</sup>' $x=$ (Kết quả đúng ra số âm vì  $y' < 0$ )

*Bước 2:* Chon x trong các đáp án, lưu ý chon x phải lẻ, chẳng hạn chọn x = 2,7. Đáp án nào sai thì bỏ, vì chỉ có 1 đáp án đúng. Cụ thể:

 Theo đáp án A (−∞ ;−2) , ta chọn x = − ∈ −∞ − 2,1 ; 2 ( ) , khi đó d

 $| \angle$  ,  $\perp$  $2\,$ <sub> $\alpha$ </sub> $\times$  $x=-2,1$  $(x^2 \cdot e^x)$  = 0,0257...  $dx$   $|x=$   $|x=$  $= 0,0257...$ (loại do 0,0257 > 0, ta đang cần tìm giá trị âm để hàm nghịch biến) Suy ra loại cả D vì đáp án D chứa

đáp án A. Như vậy chỉ còn lại B hoặc C

 $\triangleright$  Theo đáp án B, ta chọn  $x = -0,7 \in (-2;0)$  được kết quả

= - 0, 45189 < 0 ( Thỏa mãn) vậy đáp án đúng là B

**Dạng 2: Tìm tất cả m để hàm số đồng biến, nghịch biến trên R:** Ví dụ: Tất cả giá trị của m để hàm số  $(m-1)x^2 + 2(m-1)x + 2$ 3  $\frac{3}{(m-1)y^2}$  $y = \frac{x^3}{2} - (m-1)x^2 + 2(m-1)x + 2$  đồng biến trên TXĐ của nó là: A.  $m \ge 1$  **B.** 1≤  $m \le 3$  C.  $m \le 3$  D. 1 <  $m < 3$ *Bước 1:* 3 2  $\frac{d}{dx}(\frac{x^3}{2}-(m-1)x^2+2(m-1)x+2)$ dx  $3$ − (m−1)x<sup>2</sup> + 2(m−1)x + 2) (Cơ sở: *y*'≥ 0, ∀*x*)

*Bước 2:* Bấm CALC. Máy hỏi: X? Ta nhập x = 2,7 ( có thể chọn x tùy ý) Máy lại hỏi M? Ta chọn m trong 4 đáp án

 $\Box$ 

x

- $\triangleright$  Theo đáp án A: Thử với m = 1(Tai sao lại thử với m = 1? Vì trong các đáp án có chứa 1 và 3.) Nếu 1 mà sai ta loại được ngay 3 đáp án A, B, C. Thử với m = 1 ta được kết quả :7,29.  $(t/m)$  do đó loại D
- Theo đáp án A, B, C, ta chọn m sao cho m thuộc đáp án A mà không thuộc B hoặc C, nên chọn m = 3,7 vì nó thuộc đáp án A, nhưng k thuộc đáp án B, C. ta được kết quả: -1,89 < 0. Vậy loại A.

Chọn tiếp một giá trị m thuộc B mà không thuộc C, chọn  $m = 1.7$ , được kết quả: 4,91 > 0, thỏa mãn. Vậy đáp án đúng là B.

*Lưu ý: Không áp dụng cho hàm phân thức***.** *Ví dụ*  1  $2x + m + 1$ +  $=\frac{2x+m+1}{2}$ *x*  $y = \frac{2x + m}{m}$ 

*Ta tính y' cho nó < 0 hoặc > 0 thì nhanh hơn*

**Dạng 3: Tìm tất cả m để hàm số ĐB, NB trên khoảng (a;b):**

<u>VD1</u>: Tìm tất cả m để hsố  $y = 2x^3 + 3x^2 + 6mx - 1$  nghịch biến trên (0;2)

A. *m* ≤ −5 B. − 8 ≤ *m* < 0 **C.** *m* ≤ −6 D. *m* ≥ −8

**Lý thuyết cần nhớ:** Có 2 nguyên tắc để hàm số nghịch biến trên khoảng K: Thứ nhất là y' < 0, và thứ hai là giá trị y của hàm số phải luôn giảm trên K. Ở đây ta sẽ bấm dựa trên lý thuyết thứ hai

*Cách 1: Nhập*  $\frac{d}{dx}(2x^3 + 3x^2 + 6mx - 1)|_{x=|x|=1}$ 3  $\sim$  2 x d  $(2x^3 + 3x^2 + 6mx - 1)$  $dx'$  $+3x^2 + 6mx -$ 

Chú ý: Chọn  $x \in (a;b)$ , ở đây  $x \in (0,2)$  ta chọn  $x = 1,7$ 

Sau đó làm tương tự dạng 2.

### *Cách 2: Dùng MODE 7*

**Lý thuyết cần nhớ:** Có 2 nguyên tắc để hàm số nghịch biến trên khoảng K: Thứ nhất là y' < 0, và thứ hai là giá trị y của hàm số phải luôn giảm trên K. Ở đây ta sẽ bấm dựa trên lý thuyết thứ hai

*Bước 1:* Mode 7, nhập y, m lấy trong 4 đáp án (m phải lấy sát, vừa đủ tạo sự khác biệt, cách chọn giống bpt) start: **0**; end: **2** ; step: **(2-0)/10** *Bước 2:* Dò cột f(x), các giá trị phải luôn giảm thì mới nhận m đó, nếu trong bảng mà f(x) đột ngột tăng lại là k thỏa yêu cầu.

VD2: Tìm tất cả m để hsố *x m x y* − − = sin  $\sin x - 2$ đồng biến trên khoảng  $(0;\frac{\pi}{6})$ 6  $(0;\frac{\pi}{\epsilon})$ A.  $m$  ≤ 0 hoặc  $\frac{1}{2}$  ≤ m 2 1  $B. \frac{2}{5} \le m < 2$ 5 2 ≤ *m* < B. C.  $m$  ≤ 0 hoặc  $\frac{2}{5}$  ≤  $m$  < 2 5 2  $\leq m < 2$  **D.**  $m \leq 0$  hoặc  $\frac{1}{2} \leq m < 2$ 2 1 ≤ *m* <

Nhớ chuyển SHIFT MODE 4, làm tương tự, m phải lấy sát, vừa đủ để tạo sự khác biệt, Nếu hiện ERROR ở đầu or cuối bảng thì vẫn đúng

**Dạng 4: Tìm tất cả m để hàm số ĐB, NB trên (a;** + ∞ **) or (** − ∞ **;** b**):**

Tương tự như trên. Chỉ khác nhau ở start, end và step

Nếu (a;  $+∞$ ) thì  $+∞ = a +5$ ;  $(-∞;b)$  thì  $-∞ = b - 5$ ; step: **/20** Ví dụ: Tìm tất cả m để  $y = -x^3 + 3x^2 + 3mx - 1$  nghịch biến trên  $(0; +\infty)$ 

A. 
$$
m \le -\frac{1}{2}
$$
 B.  $m \le -\frac{4}{5}$  C.  $-2 \le m \le -\frac{4}{5}$  D.  $m \le -1$ 

**Chủ đề 2: Cực trị (Đạo hàm rồi MODE 5)**

**Dạng 1: Tìm điểm cực trị, cực đại, cực tiểu, giá trị của cực trị. Nhớ:** Số nghiệm của phương trình y' = 0 bằng số cực trị. *Bước 1***:** Đạo hàm y' *Bước 2:* Giải phương trình  $y' = 0$ *Bước 3:* Lập bàng biến thiên để biết x nào là cực đại, x nào là cực tiểu *Chú ý:* Giá trị cực trị là giá trị của y, còn điểm cực trị là x hoặc (x;y) Để tìm giá trị cực trị y, tính được x ta thay vào hàm số y ban đầu.

**Dang 2: Tìm m để hàm có cực trị:**  $(a \neq 0, \Delta > 0)$ 

**Nhớ:** Số nghiệm của phương trình y' = 0 bằng số cực trị. *Phương pháp:* Đạo hàm rồi thử m ở các đáp án, thay m vào các hệ số khi giải phương trình bậc 2, 3 trên máy tính.

*Chú ý:* Cách giải phượng trình bậc 2: bấm **MODE 5/3** rồi nhập hệ số Cách giải phượng trình bậc 3: bấm **MODE 5/4** rồi nhập hệ số

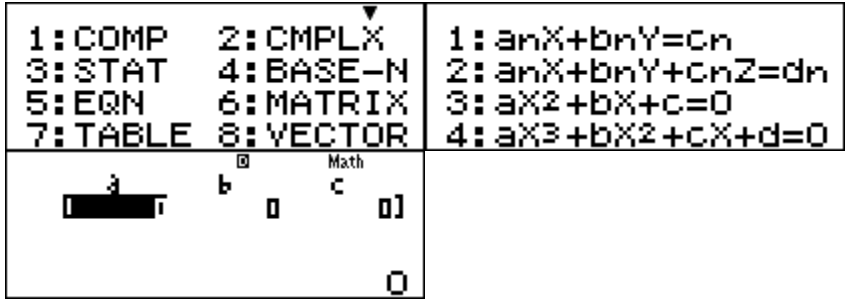

<u>Ví dụ</u>: Tất cả m để  $y = \frac{1}{2}x^3 - (m+1)x^2 + m^2x - 1$ 3  $y = \frac{1}{2}x^3 - (m+1)x^2 + m^2x - 1$  có cực trị là: A.  $-1/2 < m < 1$  **B.**  $m > -1/2$  C.  $-1/2 < m < 1/2$  D.  $m > 1/2$ *Bước* 1: Tính y' ( $y' = x^2 - 2(m+1)x + m^2$ ) (y' phải có 2 nghiệm)

*Bước 2:* Vào thiết lập giải pt bậc 2, nhập hệ số cho pt bậc 2, chọn m trong 4 đáp án, m nào mà máy tính ra đúng 2 nghiệm thì nhận.

Theo đáp án A: Chọn m = -0,7. Nhập a = 1; b = -2.(-0,7 + 1);

 $c = (-0,7)^2$ . Như hình dưới đây

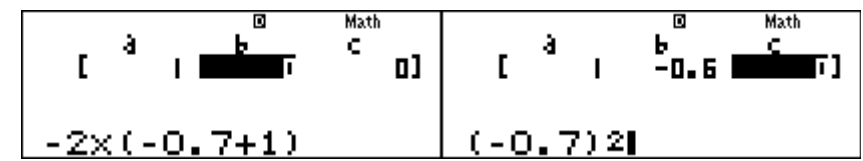

#### **Dạng 3: Tìm m để hàm có cực trị thỏa đkiện cho trước:**

<u>Ví dụ</u>: Tìm tất cả *m* để hàm số  $y = 4x^3 + mx^2 - 3x$  có 2 điểm cực trị  $x_1, x_2$  thỏa  $x_1 = -4x_2$ .

**A.**  $m = \pm \frac{3}{2}$  $m = \pm \frac{9}{5}$  B. 2  $m = \frac{9}{2}$  C. 2  $m = \pm \frac{3}{2}$  D. Không có m Thay từng giá trị của m vào rồi bấm MODE/5/4 để giải phương trình bậc 3, giá trị m nào mà thay vào làm phương trình có 3 nghiệm trong đó có 2 nghiệm  $x_1$ ,  $x_2$  thỏa mãn đề bài thì chọn.

*Lưu ý: Đối với hàm trùng phương có 3 cực trị / 1 cực trị:* Ta dùng lý thuyết để làm dang này Hàm số y =  $ax^4 + bx^2 + c$  có 3 cực trị  $\Leftrightarrow ab < 0$ Có 1 cực tri:  $a$ b  $\geq$  0

**Chú ý:** Nếu đề cho hàm có cực đại mà không có cực tiểu hay có cực tiểu mà k cực đại thì chính là trường hợp có 1 cực trị.

<u>VD</u>: Tất cả m để hàm số *y* =  $mx^4 - (m-1)x^2 + m + \sqrt{3}$  có <u>3 cực trị</u> là: A. 0 < m <1 B. m > 1 **C**. m < 0 hoặc m > 1 D. *m* ∈ *R* Lý thuyết: a, b trái dấu ⇔ a.b < 0 ⇒ −*m*(*m* −1) < 0

#### **Chủ đề 3: Giá trị lớn nhất, nhỏ nhất**

**(Sử dụng MODE 7)**

**Dạng 1: Tìm GTLN, GTNN của f(x) trên đoạn [a;b]**

**Phương pháp:** Dùng **MODE 7**

*Bước 1:* Bấm các đáp án trước, lấy số thập phân với 4 số lẻ sau dấu phẩy, sau đó bấm **MODE 7**, nhập y, start: **a**; end: **b** ; step: **(b-a)/10**

*Bước 2:* Dò cột f(x), số lớn nhất là GTLN, số nhỏ nhất là GTNN.

#### **Dạng 2 : Tìm GTLN, GTNN của f(x) trên khoảng (a;b):**

Cách làm vẫn như trên, lưu ý rằng chúng ta chỉ nhận GTLN, GTNN trong bảng nếu GTLN, GTNN đó ứng với **x không phải a, b.**

**Dạng 3: Tìm GTLN, GTNN của f(x) trên khoảng (a;** + ∞ **) hoặc (** − ∞ **;b) hoặc (** − ∞ ; + ∞ ).

Khác nhau ở start, end và step

Nếu (a;  $+ \infty$ ) hoặc ( $- \infty$ ;b) thì  $+ \infty = a + 10$ ;  $- \infty = b - 10$ ; step: 1

Nếu ( − ∞ ; + ∞ ): start = -9 ; end = 9 ; vì khoảng dài nên step: **1**

**Dạng 4: Tìm GTLN, GTNN của f(x) chứa căn:** 

Đặt điều kiện trong căn ≥ 0 . Khi đó ta sẽ có đoạn **[a;b]**

**Dạng 5: GTLN, GTNN của hàm lượng giác không cho khoảng:**

Chú ý phải chuyển về chế độ radian: Bấm SHIFT MODE 4,

Start:  $-\pi$ ; end:  $\pi$ ; step  $\pi$ : 12.

**Chủ đề 4: Tiệm Cận**

**( Nhập hàm rồi CALC)**

**Cách giải:** 

- *Muốn tìm tiệm cận đứng:* Cho mẫu bằng 0, giải phương trình mẫu = 0 rồi được nghiệm  $x = x_0$ , thay nghiệm đó vào hàm số ban đầu.Nếu tử số của hàm sau khi thay vào mà ra số khác 0, mẫu của hàm sau khi thay vào = 0 thì  $x = x_0$  là TCĐ. Nếu ra khác thì k phải TCĐ.
- **Muốn tìm tiệm cận ngang:** Nhập hàm vào máy tính

Sau đó CALC với  $x = 10^{20}$  và  $x = -10^{20}$ 

VD: Hàm số  $4x^2 - 1$  $2x + 1$  $2^{\sim}$  $=\frac{2x+1}{\sqrt{2}}$ *x*  $y = \frac{2x+1}{\sqrt{2x+1}}$ có bao nhiêu tiệm cận?

A. 1 B. 2 **C**. 3. D. 4

Ở đây, ta chỉ nói về TCN, còn TCĐ tìm bằng phương pháp tự luận.

 $\lim_{x \to +\infty} f(x) = y_0$  hoặc  $\lim_{x \to -\infty} f(x) = y_0 \Rightarrow TCN$   $y = y_0$ 

*Bước 1:* Nhập hàm y, CALC, ta nhập cả 2 giá trị  $x \to +\infty$ ,  $x \to -\infty$ 

*Bước 2: Vì*  $x \to +\infty$  nên ta nhập  $x = 10^{20}$ , máy tính hiện kết quả là 1 nên TCN *y* = 1, vì *x* → −∞ nên ta nhập *x* = − 10<sup>20</sup>, máy tính hiện kết quả là -1 nên TCN *y* = −1, vậy có 2 TCN và 1 TCĐ

*Lưu ý: Cách này còn dùng để tìm TCĐ và TCN của hàm logarit, hàm số mũ.* Tuy nhiên, chúng ta cần nhớ lý thuyết là: Hàm số logarit và hàm số mũ, mỗi hàm chỉ có duy nhất 1 tiệm cận, nếu hàm này có TCN thì nó k có TCĐ và ngược lại

Ví dụ: Đối với hàm *x*  $y = \frac{1}{2}$  $\overline{\phantom{a}}$  $\overline{a}$ I l  $=$  $($ 2  $\left(\frac{1}{2}\right)^x$ , ta nhập hàm y, CALC, x = 10<sup>20</sup>, máy tính hiện kết quả là 0 nên TCN  $y = 0$ , và đây là tiệm cận duy nhất Đối với hàm số  $y = 2^x$ , ta nhập hàm y, CALC,  $x = 10^{20}$ , máy báo lỗi,

nhập tiếp  $x = -10^{20}$ , máy tính hiện kết quả là 0 nên TCN  $v = 0$ 

Đối với hàm  $y = \log_3 x$ , ta nhập hàm y, CALC,  $x = 10^{20}$ , tính hiện kết quả là 41,918... đây không phải là số ổn định nên không có TCN, tương tự,  $x = -10^{20}$  cũng vậy. Mà nếu không có TCN thì nó có TCĐ và TCĐ là  $x = 0$ 

# **Chủ đề 5: Tương giao**

**(sử dụng MODE 5)**

# **Bài toán: Tìm m để đồ thị cắt đường thẳng tại một số điểm:**

**Cách giải:** Cho 2 vế chứa x của hai hàm số bằng nhau ta được phương trình hoành độ giao điểm.

Đồ thị hs y = f(x) cắt y = g(x) ta cho f(x) = g(x)

Số nghiệm của phương trình bằng số giao điểm.

<u>VD1</u>: Tất cả giá trị m để đồ thị hàm số  $y = x^3 - 6x^2 + 9x - 6$  cắt đường thẳng *y* = *mx* − 2*m* − 4 tại 3 điểm phân biệt là:

**A.** *m* > −3 B. *m* > −2 C. − 3 < *m* < −2 D. − 4 < *m* < 1 *Bước1*:  $x^3 - 6x^2 + 9x - 6 = mx - 2m - 4 \Leftrightarrow$  $x^3 - 6x^2 + (9-m)x + 2m - 2 = 0$ 

*Bước2:* Vào thiết lập giải pt bậc 3( **ấn MODE/5/4**), chọn m trong 4 đáp án, m nào mà máy tính ra đúng 3 nghiệm thì nhận.

<u>VD2</u>: Tất cả m để *y* = 2*x*<sup>2</sup> −1 cắt đồ thị *y* = *x*<sup>4</sup> − 2*mx*<sup>2</sup> + 2*m* tại 4 điểm?

**A.**  $m > -\frac{1}{2}, m \neq 0$ 2 1  $m > -\frac{1}{2}, m \neq 0$  B.  $m \neq 0$  C.  $m > -1$  D.  $m > -\frac{1}{2}, m \neq 0$ 4 1  $m > -\frac{1}{l}$ ,  $m \neq$ *Bước 1*:  $x^4 - 2mx^2 + 2m = 2x^2 - 1 \Leftrightarrow x^4 - (2m + 2)x^2 + 2m + 1 = 0$ 

 $\boldsymbol{B}$ *uớc 2*: Khi gặp pt trùng phương thì <u>điều đầu tiên là đặt  $t = x^2, t > 0$ </u> Vào thiết lập giải pt bậc 2, chọn m trong 4 đáp án, m nào mà máy tính ra đúng 2 nghiệm  $> 0$  thì nhận.

*Lưu ý 1***:** Nếu cũng dạng như trên, mà yêu cầu cắt tại 3 điểm thì m nào mà máy tính ra đúng 1 nghiệm > 0 và 1 nghiệm = 0 thì nhận. Nếu yêu cầu cắt tại 2 điểm thì m nào mà máy tính ra đúng 1 nghiệm > 0 và 1 nghiệm < 0 thì nhận. Nếu yêu cầu vô nghiệm thì m nào mà máy tính ra cả 2 nghiệm  $\leq 0$  thì nhân

*Lưu ý 2***:** Cách bấm máy này nhanh khi m "dính" đến x. Còn nếu m và x tách rời ra như bài này: "Tất cả giá trị m để phương trình  $-x^3 + 6x^2 - 9x - 3m = 0$  có 3 nghiệm phân biệt" ...thì tư luận nhanh hơn.

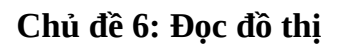

Đề bài thường yêu cầu tìm đồ thị thỏa mãn hàm số cho trước hoặc tìm hàm số thỏa mãn đồ thị cho trước.

## **Tìm hàm số ứng với dạng đồ thị cho trước:**

**Cách giải:** Nhìn vào hệ số a.

- $\ge a > 0$ : Đồ thị đi lên( ngửa lên)
- $\triangleright$  a < 0: Đồ thị đi xuống ( úp xuống)

Căn cứ vào dấu của hệ số a ta đã loại được khá nhiều đáp án.

Để loại tiếp đáp án, ta căn cứ vào hệ số c ( đối với hàm bậc 3, bậc 4)

- $\triangleright$  c > 0: Giao điểm của đồ thị với trục Oy nằm phía trên gốc O
- $\geq c < 0$ : Giao điểm của đồ thị với trục Oy nằm phía dưới gốc O

Để loại tiếp ta căn cứ vào điểm cực đại cực tiểu trên đồ thị hàm số đã cho, ta thay các x cực đại, cực tiểu vào hàm số để xem có ra đúng y cđại, y cực tiểu mà đề cho không?

Khi thay x cực đại, hay cực tiểu của đồ thị vào hàm số có thể nhập hàm số đó rồi CALC x =

Đối với hàm  $y = \frac{ax + b}{b}$  $c.x + d$ + = + ta căn cứ vào tiệm cận đứng hoặc ngang xem đã đúng hay chưa?

## **Chủ đề 7: Tiếp tuyến**

**Phương pháp:** Nhớ phương trình tiếp tuyến

 $y = f'(x_0) \cdot (x - x_0) + f(x_0)$ 

Với **f '(x<sub>0</sub>)** là hệ số góc của tiếp tuyến Mà  $\mathsf{f}^\prime\mathsf{(x}_0)$ chính là đạo hàm tại một điểm nên ta có thể dùng CASIO để tính hệ số góc này:  $f'(x_0) = \frac{d}{dx}(f(x))\big|_{x=[x_0]}$  $(f(x))$  $dx$ <sup>\*\*\*\*\*\*</sup>\*\*\* Như vậy để viết phương trình tiếp tuyến ta cần tìm  $x_0$ , f'( $x_0$ ) và f( $x_0$ )  $\triangleright$  Đề bài cho tiếp tuyến song song với đường thẳng y = ax + b Thì tức là  $f'(x_0) = a$ , giải phương trình này rồi tìm  $x_0$  $\triangleright$  Đề bài cho tiếp tuyến vuông góc với đường thẳng y = ax + b Thì tức là  $f'(x_0)$ . a = -1, giải phương trình này rồi tìm  $x_0$ **Chủ đề 8: Mũ và Logarit Loại 1: Biến đổi mũ Cách giải:**  *Bước 1:* Nhập biểu thức mũ rồi CALC một giá trị bất kỳ khác 0 và 1. Ghi kết quả tính được ra nháp *Bước 2:* Thay giá trị đó vào các đáp án, đáp án nào có kết quả **trùng** với kết quả CALC được lúc đầu thì chọn. **Loại 2: Biến đổi logarit Cách giải:** Tương tự phần mũ. VD: Nếu 4 1  $\log_{ab^{-3}} a = \frac{1}{4}$  thì  $\log_{a^{3}b} \sqrt{\frac{a}{b}}$ *a a b* 5  $\log_{a^{3}b} \sqrt{\frac{u}{n}}$  bằng: **A.** 2 bấm *dx*

 $\frac{3}{2}$  B. 2  $-\frac{1}{2}$  C. 2 1 D. 4 5 Trường hợp này không thể cho a, b tùy ý, ta chỉ cho a = 3. Khi đó 4 1 log<sub>3x-3</sub> 3 =  $\frac{1}{4}$ , SHIFT SOLVE, được kết quả gán SHIFT STO B Tiếp theo bấm *B B* 5 3 3  $\log_{2^3 R} \sqrt{\frac{5}{2}}$  là tìm được kết quả **Loại 3: Tập xác định** Đề cho hàm số y =  $(f(x))^a$ Nếu a > 0 thì  $f(x) > 0$ Nếu a < 0 thì cho  $f(x) \neq 0$  sau đó giải pt này ra rồi tìm tập xác định. Trường hợp số mũ a âm thì ta cứ chon đáp án có chữ R. **Loại 4: Đạo hàm**

 $\left. \frac{\partial}{\partial x} f(x) \right|_{x=x}$  $\frac{d}{dt}(f(x))|_{x=0}$  cho x là một số thuộc TXĐ, và thay x bằng số đó trong các đáp án, đáp án nào khớp thì nhận. **Dạng 5: Giải bất phương trình mũ / logarit**

*Đây là nền tảng để bấm máy loại hay nhận đáp án.*

Ví dụ 1: Tập nghiệm bất phương trình  $4^{x} - 2.5^{2x} < 10^{x}$  là: **A.**  $(\log_{\frac{2}{5}} 2; +\infty)$  B.  $(\log_{\frac{2}{5}} 2; 0)$  $\frac{2}{5}^{2}$  2;0) C.  $(\log_{\frac{4}{5}} 2;+\infty)$  D.  $(\log_{\frac{4}{5}} 2;1)$ 4 *Bước 1*: Nhập 4<sup>*x*</sup> − 2,5<sup>2*x*</sup> − 10<sup>*x*</sup>, CALC, kết quả đúng là < 0 *Bước 2:* Chọn số từ đáp án theo nguyên tắc: Số đó phải có sự khác biệt giữa các đáp án, nghĩa là đáp án này có thì ít nhất 1 trong những  $-0,75$   $-3,1$   $-3,1$ 

*Thầy Mạnh Ôn thi trắc nghiệm môn Toán kỳ thi THPT Quốc gia năm 2018*

# **KỸ THUẬT SỬ DỤNG CASIO GIẢI NHANH TRẮC NGIỆM TOÁN GIẢI TÍCH 12**

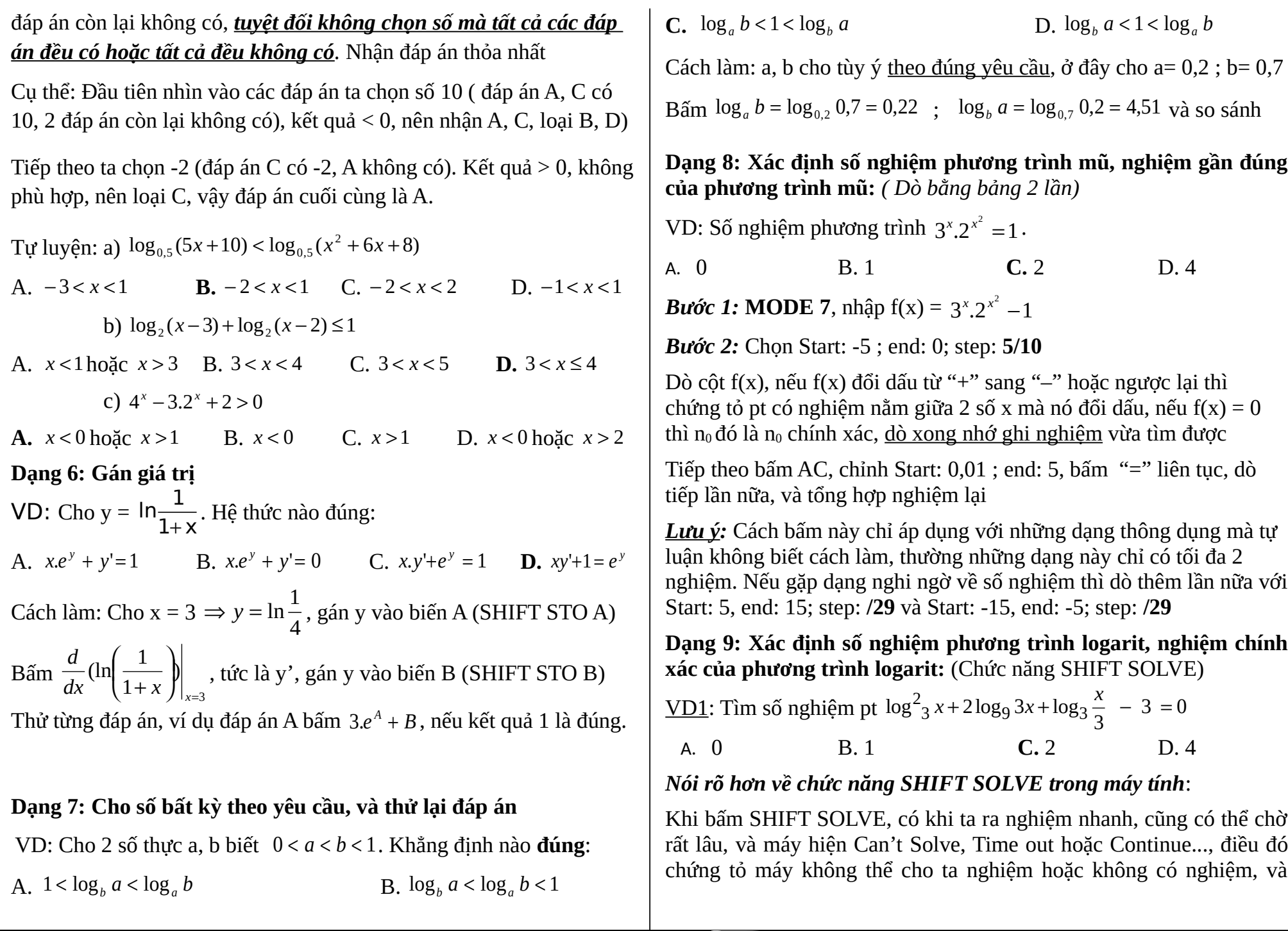

động tác quyết định máy giải được hay không là khi vừa nhấn SHIFT SOLVE, máy hỏi Solve for X, và chúng ta đều lướt qua điều đó.

*Bước 1:* Nhập phương trình, SHIFT SOLVE

*Bước 2:* Solve for X: 0,1, nhận được 1 nghiệm, nếu không ra thì đổi Solve for X bằng một số nào đó thuộc TXĐ

*Bước 3:* Nhấn phím  $\leftarrow$ , nhập dạng  $(f(x)) \div (X - Ans)$ , Solve for X: một số dương nào đó thuộc TXĐ, và xem kết quả lúc này, nếu không ra thì Solve for X: 0,1 và đợi (rất hiếm gặp)

<u>VD2</u>: Tìm số nghiệm pt  $\log_{\frac{1}{2}}(x-1) + \log_{\frac{1}{2}}(x+1) - \log_{\frac{1}{\sqrt{2}}}(7-x) = 1$ 1 2 1 2  $\log_1(x+1) - \log_1(7-x) =$ A. 0 **B.** 1 **C.** 2 D. 4

**Dạng 10: Tìm m để phương trình mũ có nghiệm:**

<u>VD</u>: Tìm m để pt  $\left[\frac{1}{2}\right] - m, \frac{1}{2} + 2m + 1 = 0$ 3 1 . 9 1  $+ 2m + 1 =$  $\bigg)$  $\overline{\phantom{a}}$ I l  $\Big)^n - m$  $\bigg)$  $\overline{\phantom{a}}$ I l  $\left(\frac{1}{2}\right)^n - m\left(\frac{1}{2}\right)^n + 2m$ *x*  $\left(1 \right)^{X}$  có 2 nghiệm phân biệt: A. 2 −1  $m < \frac{1}{2}$  hoặc  $m \ge 4 + 2\sqrt{5}$  B. 2 −1 *m* > C.  $m < 4 + 2\sqrt{5}$  D.  $m > 4 + 2\sqrt{5}$ *Bước 1:* Đặt *x*  $t=\left|\frac{1}{2}\right|$  $\bigg)$  $\overline{\phantom{a}}$ I l  $=$  $($ 3  $\frac{1}{2}$ , đưa về pt  $t^2 - mt + 2m + 1 = 0$  Điều kiện: t > 0 *Bước 2:* Vào giải pt bậc 2, chọn m trong 4 đáp án, cách chọn như chọn trong bpt, m nào mà máy tính ra đúng  $2$  nghiệm  $> 0$  thì nhận.

*Lưu ý***:** Nếu chỉ yêu cầu có nghiệm thì chỉ cần 1 nghiệm > 0 là được